#### <<Premiere Pro CS5

<<Premiere Pro CS5

- 13 ISBN 9787302242789
- 10 ISBN 730224278X

出版时间:2011-4

页数:288

字数:510000

extended by PDF and the PDF

http://www.tushu007.com

# <<Premiere Pro CS5 >>

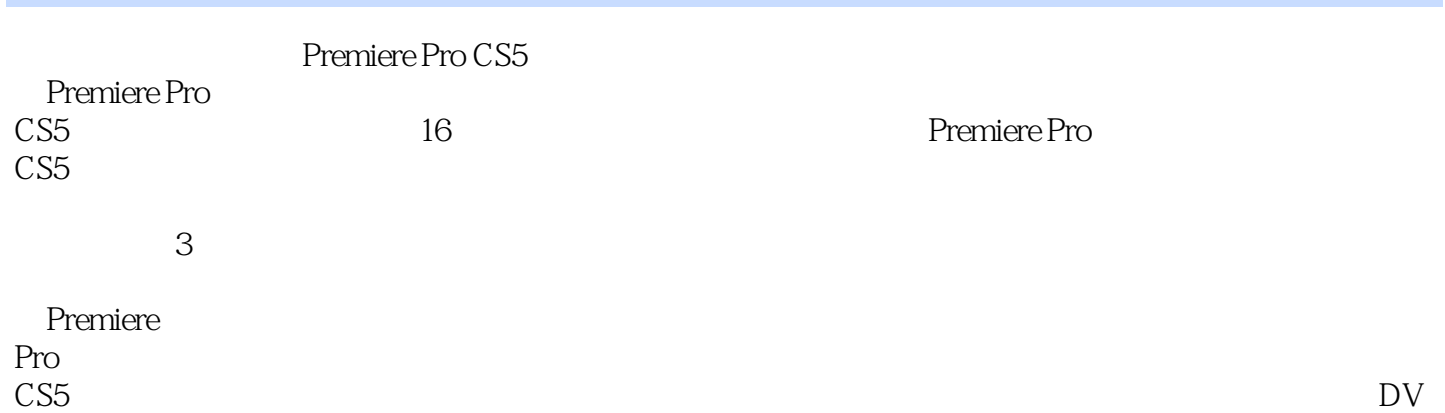

# <<Premiere Pro CS5

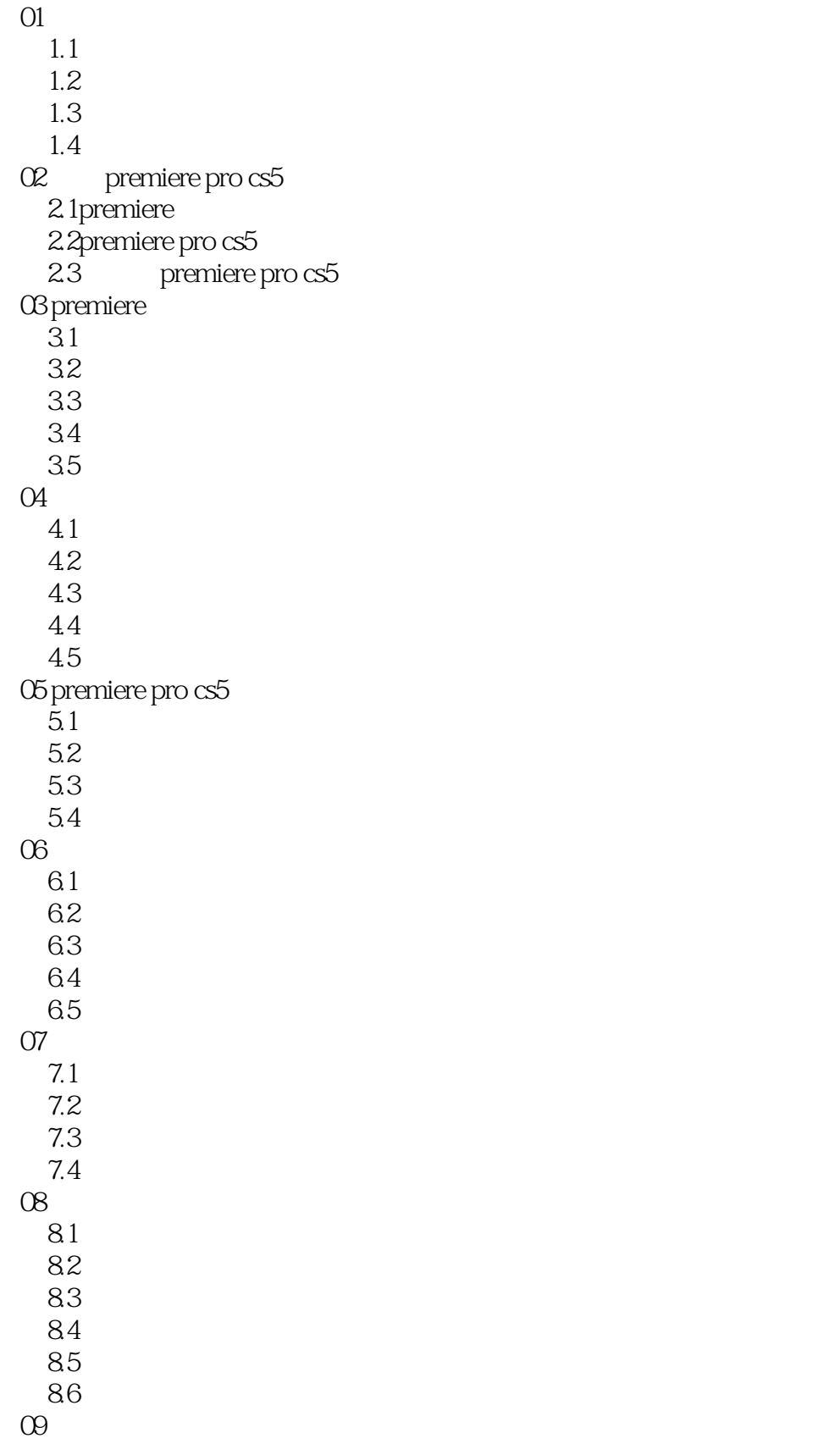

### <<Premiere Pro CS5

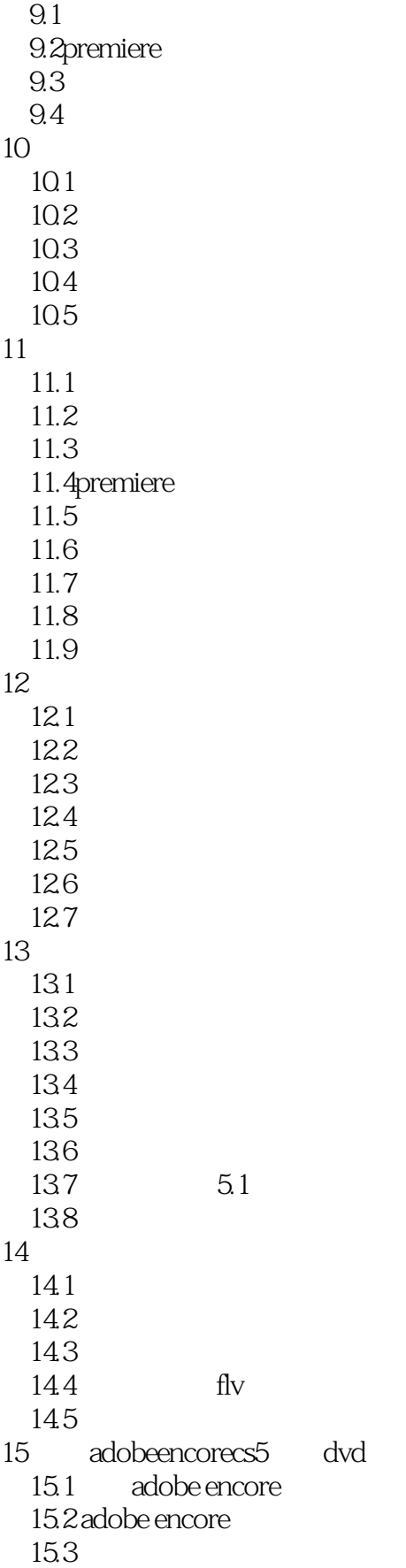

### <<Premiere Pro CS5

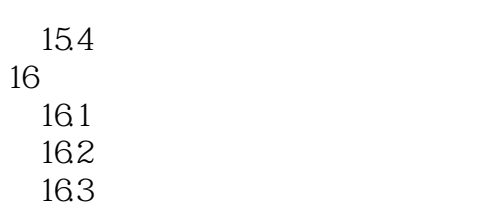

### <<Premiere Pro CS5

 $15$  25 50

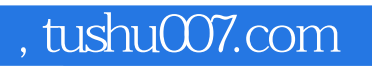

#### <<Premiere Pro CS5

本站所提供下载的PDF图书仅提供预览和简介,请支持正版图书。

更多资源请访问:http://www.tushu007.com